#### Inheritance

#### Readings: OOSCS2 Chapters 14 - 16

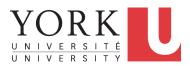

EECS3311 M: Software Design Winter 2019

CHEN-WEI WANG

#### Aspects of Inheritance

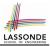

- Code Reuse
- Substitutability
  - Polymorphism and Dynamic Binding

[ compile-time type checks ]

Sub-contracting

[ runtime behaviour checks ]

#### Why Inheritance: A Motivating Example

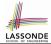

**Problem:** A student management system stores data about students. There are two kinds of university students: resident students and non-resident students. Both kinds of students have a name and a list of registered courses. Both kinds of students are restricted to *register* for no more than 30 courses. When *calculating the tuition* for a student, a base amount is first determined from the list of courses they are currently registered (each course has an associated fee). For a non-resident student, there is a *discount rate* applied to the base amount to waive the fee for on-campus accommodation. For a resident student, there is a *premium rate* applied to the base amount to account for the fee for on-campus accommodation and meals. **Tasks:** Design classes that satisfy the above problem statement. At runtime, each type of student must be able to register a course and calculate their tuition fee. 3 of 63

#### The COURSE Class

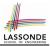

| class<br>COURSE                                                                                                    |
|----------------------------------------------------------------------------------------------------|
| <pre>create Declare commands that can be used as constructors make</pre>                                                                                         |
| <pre>feature Attributes title: STRING fee: REAL</pre>                                                                                                    |
| <pre>feature Commands make (t: STRING; f: REAL)     Initialize a course with title 't' and fee 'f'.     do         title := t         fee := f     end end</pre> |

# 

#### No Inheritance: RESIDENT\_STUDENT Class

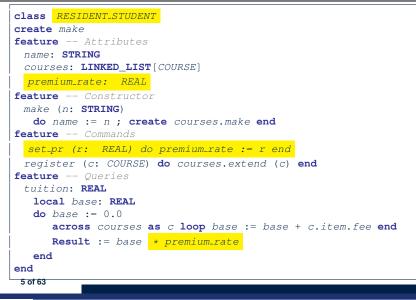

#### No Inheritance: NON\_RESIDENT\_STUDENT Class

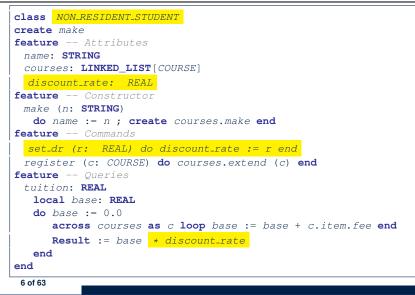

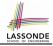

#### No Inheritance: Testing Student Classes

```
test students: BOOLEAN
 local
  cl. c2: COURSE
   jim: RESIDENT STUDENT
  ieremv: NON_RESIDENT_STUDENT
 do
   create c1.make ("EECS2030", 500.0)
   create c2.make ("EECS3311", 500.0)
   create jim.make ("J. Davis")
   jim.set_pr (1.25)
   jim.register (c1)
   jim.register (c2)
  Result := jim.tuition = 1250
   check Result end
   create jeremy.make ("J. Gibbons")
   jeremy.set_dr (0.75)
   jeremy.register (c1)
   ieremv.register (c2)
  Result := jeremy.tuition = 750
 end
```

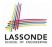

#### No Inheritance: Issues with the Student Classes

- Implementations for the two student classes seem to work. But can you see any potential problems with it?
- The code of the two student classes share a lot in common.
- Duplicates of code make it hard to maintain your software!
- This means that when there is a change of policy on the common part, we need modify *more than one places*.

 $\Rightarrow$  This violates the *Single Choice Principle* :

when a *change* is needed, there should be *a single place* (or *a minimal number of places*) where you need to make that change.

#### No Inheritance: Maintainability of Code (1)

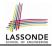

#### What if a *new* way for course registration is to be implemented?

e.g.,

```
register(Course c)
do
if courses.count >= MAX_CAPACITY then
    -- Error: maximum capacity reached.
    else
        courses.extend (c)
    end
end
```

We need to change the register commands in *both* student classes!

⇒ Violation of the Single Choice Principle

#### No Inheritance: Maintainability of Code (2)

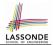

What if a *new* way for base tuition calculation is to be implemented?

e.g.,

```
tuition: REAL
local base: REAL
do base := 0.0
    across courses as c loop base := base + c.item.fee end
    Result := base * inflation_rate * ...
end
```

We need to change the tuition query in *both* student classes.

⇒ Violation of the Single Choice Principle

#### No Inheritance:

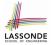

### A Collection of Various Kinds of Students

How do you define a class StudentManagementSystem that contains a list of *resident* and *non-resident* students?

```
class STUDENT_MANAGEMENT_SYSETM
  rs : LINKED_LIST[RESIDENT_STUDENT]
  nrs : LINKED_LIST[NON_RESIDENT_STUDENT]
  add_rs (rs: RESIDENT_STUDENT) do ... end
  add_nrs (nrs: NON_RESIDENT_STUDENT) do ... end
  register_all (Course c) -- Register a common course 'c'.
    do
    across rs as c loop c.item.register (c) end
    across nrs as c loop c.item.register (c) end
  end
end
```

But what if we later on introduce *more kinds of students*? *Inconvenient* to handle each list of students, in pretty much the *same* manner, *separately*!

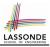

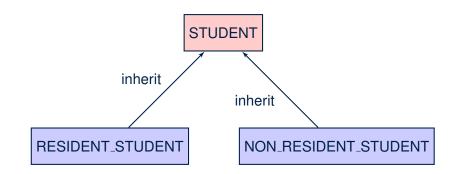

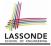

#### Inheritance: The STUDENT Parent Class

| 1  | class STUDENT                                                      |  |  |  |
|----|--------------------------------------------------------------------|--|--|--|
| 2  | create make                                                        |  |  |  |
| 3  | feature Attributes                                                 |  |  |  |
| 4  | name: STRING                                                       |  |  |  |
| 5  | courses: LINKED_LIST[COURSE]                                       |  |  |  |
| 6  | feature Commands that can be used as constructors.                 |  |  |  |
| 7  | <pre>make (n: STRING) do name := n ; create courses.make end</pre> |  |  |  |
| 8  | feature Commands                                                   |  |  |  |
| 9  | register (c: COURSE) do courses.extend (c) end                     |  |  |  |
| 10 | feature Queries                                                    |  |  |  |
| 11 | tuition: REAL                                                      |  |  |  |
| 12 | local base: REAL                                                   |  |  |  |
| 13 | <b>do</b> base := 0.0                                              |  |  |  |
| 14 | <pre>across courses as c loop base := base + c.item.fee end</pre>  |  |  |  |
| 15 | Result := base                                                     |  |  |  |
| 16 | end                                                                |  |  |  |
| 17 | end                                                                |  |  |  |
|    |                                                                    |  |  |  |

#### Inheritance:

14 of 63

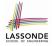

#### The **RESIDENT\_STUDENT** Child Class

| 1<br>2 | class<br>Resident student                                           |  |  |  |
|--------|---------------------------------------------------------------------|--|--|--|
| 3      | inherit                                                             |  |  |  |
|        | Inneric                                                             |  |  |  |
| 4      | STUDENT                                                             |  |  |  |
| 5      | redefine tuition end                                                |  |  |  |
| 6      | create make                                                         |  |  |  |
| 7      | feature Attributes                                                  |  |  |  |
| 8      | premium_rate : REAL                                                 |  |  |  |
| 9      | feature Commands                                                    |  |  |  |
| 10     | <pre>set_pr (r: REAL) do premium_rate := r end</pre>                |  |  |  |
| 11     | <b>feature</b> Queries                                              |  |  |  |
| 12     | tuition: REAL                                                       |  |  |  |
| 13     | local base: REAL                                                    |  |  |  |
| 14     | <pre>do base := Precursor ; Result := base * premium_rate end</pre> |  |  |  |
| 15     | end                                                                 |  |  |  |
|        |                                                                     |  |  |  |

- L3: RESIDENT\_STUDENT inherits all features from STUDENT.
- There is no need to repeat the register command
  - L14: Precursor returns the value from query tuition in STUDENT.

#### Inheritance:

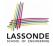

#### The NON\_RESIDENT\_STUDENT Child Class

| 1<br>2 | class<br>NON_RESIDENT_STUDENT                                        |  |  |
|--------|----------------------------------------------------------------------|--|--|
| 3      | inherit                                                              |  |  |
| 4      | STUDENT                                                              |  |  |
| 5      | redefine tuition end                                                 |  |  |
| 6      | create make                                                          |  |  |
| 7      | feature Attributes                                                   |  |  |
| 8      | discount_rate : REAL                                                 |  |  |
| 9      | feature Commands                                                     |  |  |
| 10     | <pre>set_dr (r: REAL) do discount_rate := r end</pre>                |  |  |
| 11     | feature Queries                                                      |  |  |
| 2      | tuition: REAL                                                        |  |  |
| 3      | local base: REAL                                                     |  |  |
| 14     | <pre>do base := Precursor ; Result := base * discount_rate end</pre> |  |  |
| 5      | end                                                                  |  |  |

- L3: NON\_RESIDENT\_STUDENT inherits all features from STUDENT.
- There is no need to repeat the register command
- L14: Precursor returns the value from query tuition in STUDENT.

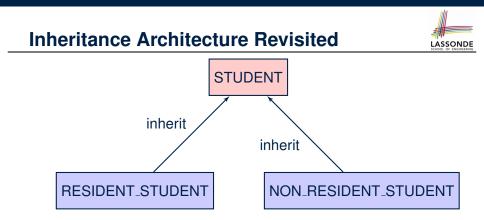

- The class that defines the common features (attributes, commands, queries) is called the *parent*, *super*, or *ancestor* class.
- Each "specialized" class is called a *child*, *sub*, or *descendent* class.

#### **Using Inheritance for Code Reuse**

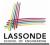

Inheritance in Eiffel (or any OOP language) allows you to:

- Factor out *common features* (attributes, commands, queries) in a separate class.
  - e.g., the STUDENT class
- Define an "specialized" version of the class which:
  - *inherits* definitions of all attributes, commands, and queries
    - e.g., attributes name, courses
    - e.g., command register
    - e.g., query on base amount in tuition

This means code reuse and elimination of code duplicates!

- defines new features if necessary
   e.g., set\_pr for RESIDENT\_STUDENT
   e.g., set\_dr for NON\_RESIDENT\_STUDENT
- redefines features if necessary
   e.g., compounded tuition for RESIDENT\_STUDENT
   e.g., discounted tuition for NON\_RESIDENT\_STUDENT

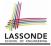

#### **Testing the Two Student Sub-Classes**

```
test students: BOOLEAN
local
 cl. c2: COURSE
 jim: RESIDENT_STUDENT ; jeremy: NON_RESIDENT_STUDENT
do
 create c1.make ("EECS2030", 500.0); create c2.make ("EECS3311", 500.0)
 create jim.make ("J. Davis")
 jim.set_pr (1.25) ; jim.register (c1); jim.register (c2)
 Result := jim.tuition = 1250
 check Result end
 create jeremy.make ("J. Gibbons")
 jeremy.set_dr (0.75); jeremy.register (c1); jeremy.register (c2)
 Result := jeremy.tuition = 750
end
```

- The software can be used in exactly the same way as before (because we did not modify *feature signatures*).
- But now the internal structure of code has been made maintainable using inheritance.

#### **DbC: Contract View of Supplier**

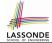

Any potential **client** who is interested in learning about the kind of services provided by a **supplier** can look through the *contract view* (without showing any implementation details):

```
class ACCOUNT
create
      make
feature -- Attributes
      owner : STRING
      balance · INTEGER
feature -- Constructors
      make(nn: STRING; nb: INTEGER)
            require -- precondition
                  positive balance: nb > 0
            end
feature -- Commands
      withdraw(amount: INTEGER)
            require -- precondition
                  non_negative_amount: amount > 0
                  affordable_amount: amount <= balance -- problematic, why?
            ensure -- postcondition
                  balance deducted: balance = old balance - amount
            end
invariant -- class invariant
      positive balance: balance > 0
end
```

#### ES\_TEST: Expecting to Fail Postcondition (1)

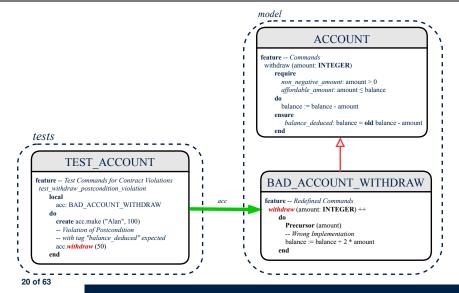

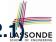

#### ES\_TEST: Expecting to Fail Postcondition (2.13 sond

```
class
2
     BAD ACCOUNT WITHDRAW
3
    inherit
4
     ACCOUNT
5
       redefine withdraw end
6
    create
7
     make
8
    feature -- redefined commands
9
      withdraw(amount: INTEGER)
10
       do
11
        Precursor (amount)
12
         -- Wrong implementation
13
         balance := balance + 2 * amount
14
       end
15
    end
```

- o L3-5: BAD\_ACCOUNT\_WITHDRAW.withdraw inherits postcondition
  from ACCOUNT.withdraw: balance = old balance amount.
- L11 calls *correct* implementation from parent class ACCOUNT.
- L13 makes overall implementation *incorrect*.

## ES\_TEST: Expecting to Fail Postcondition (2.2)

```
class TEST ACCOUNT
2
    inherit ES TEST
3
    create make
4
    feature -- Constructor for adding tests
5
     make
6
       do
7
        add_violation_case_with_tag ("balance_deducted",
8
          agent test withdraw postcondition violation)
9
       end
10
    feature -- Test commands (test to fail)
11
     test withdraw postcondition violation
12
       local
13
        acc: BAD ACCOUNT WITHDRAW
14
       do
15
        comment ("test: expected postcondition violation of withdraw")
16
        create acc.make ("Alan", 100)
17
        -- Postcondition Violation with tag "balance_deduced" to occur.
18
        acc.withdraw (50)
19
       end
20
    end
    22 of 63
```

#### **Exercise**

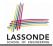

#### Recall from the "Writing Complete Postconditions" lecture:

```
class BANK
deposit_on_v5 (n: STRING; a: INTEGER)
do ... -- Put Correct Implementation Here.
ensure
...
others.unchanged :
    across old accounts.deep.twin as cursor
    all cursor.item.owner /~ n implies
        cursor.item ~ account_of (cursor.item.owner)
    end
end
```

## How do you create a "bad" descendant of BANK that violates this postcondition?

```
class BAD_BANK_DEPOSIT
inherit BANK redefine deposit end
feature -- redefined feature
    deposit_on_v5 (n: STRING; a: INTEGER)
    do Precursor (n, a)
        accounts[accounts.lower].deposit(a)
    end
end
```

#### Static Type vs. Dynamic Type

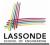

- In *object orientation*, an entity has two kinds of types:
  - *static type* is declared at compile time [unchangeable] An entity's *ST* determines what features may be called upon it.
  - dynamic type is changeable at runtime
- In Java:

```
Student s = new Student("Alan");
Student rs = new ResidentStudent("Mark");
```

• In Eiffel:

| local s: STUDENT |                                              |  |  |  |
|------------------|----------------------------------------------|--|--|--|
| rs:              | STUDENT                                      |  |  |  |
| do create        | { <b>STUDENT</b> } s.make ("Alan")           |  |  |  |
| create           | { <b>RESIDENT_STUDENT</b> } rs.make ("Mark") |  |  |  |

 In Eiffel, the *dynamic type* can be omitted if it is meant to be the same as the *static type*:

```
local s: STUDENT
do create s.make ("Alan")
24 of 63
```

#### **Inheritance Architecture Revisited**

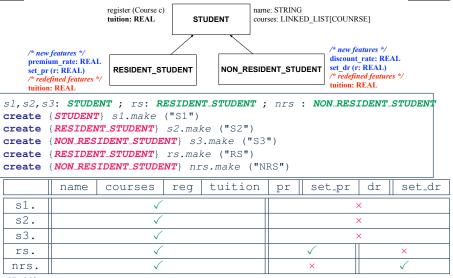

LASSONDE

#### **Polymorphism: Intuition (1)**

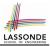

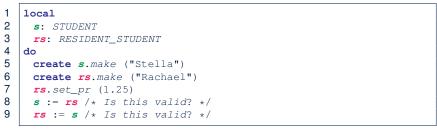

- Which one of L8 and L9 is *valid*? Which one is *invalid*?
  - L8: What kind of address can s store? [STUDENT]
    - $\therefore$  The context object *s* is *expected* to be used as:
      - s.register (eecs3311) and s.tuition
  - L9: What kind of address can rs store? [RESIDENT\_STUDENT]
    - $\therefore$  The context object **rs** is **expected** to be used as:
      - **rs**.register(eecs3311) and **rs**.tuition
      - **rs**.set\_pr (1.50)

[increase premium rate]

#### **Polymorphism: Intuition (2)**

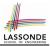

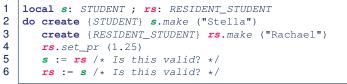

• **rs** := **s** (L6) should be *invalid*:

CRASH

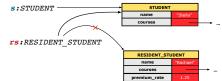

- **rs** declared of type RESIDENT\_STUDENT
  - $\therefore$  calling **rs**.set\_pr(1.50) can be expected.
- **rs** is now pointing to a STUDENT object.
- Then, what would happen to **rs**. set\_pr(1.50)?

:: **rs**.premium\_rate is **undefined**!!

#### **Polymorphism: Intuition (3)**

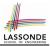

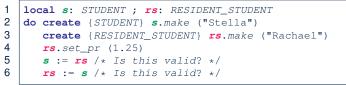

• *s* := *rs* (L5) should be *valid*:

OK

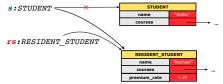

- Since *s* is declared of type STUDENT, a subsequent call *s*.set\_pr(1.50) is *never* expected.
- *s* is now pointing to a RESIDENT\_STUDENT object.
- Then, what would happen to *s.tuition*?

:: **s**.premium\_rate is just never used!!

#### **Dynamic Binding: Intuition (1)**

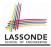

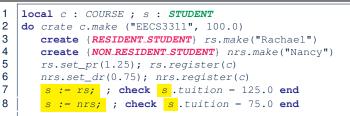

After s := rs (L7), s points to a RESIDENT\_STUDENT object. ⇒ Calling s.tuition applies the premium\_rate.

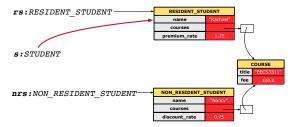

#### **Dynamic Binding: Intuition (2)**

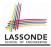

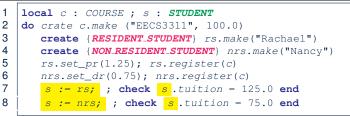

After s:=nrs (L8), s points to a NON\_RESIDENT\_STUDENT object. ⇒ Calling s.tuition applies the discount\_rate.

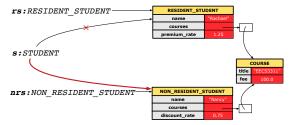

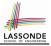

#### Multi-Level Inheritance Architecture (1)

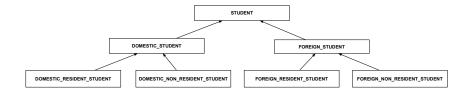

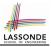

#### **Multi-Level Inheritance Architecture (2)**

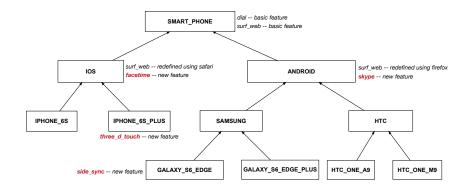

#### Inheritance Forms a Type Hierarchy

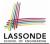

- A (data) *type* denotes a set of related *runtime values*.
  - Every *class* can be used as a type: the set of runtime *objects*.
- Use of *inheritance* creates a *hierarchy* of classes:
  - (Implicit) Root of the hierarchy is ANY.
  - $\circ~\mbox{Each}$  inherit declaration corresponds to an upward arrow.
  - The inherit relationship is *transitive*: when A inherits B and B inherits C, we say A *indirectly* inherits C.
    - e.g., Every class implicitly inherits the ANY class.
- Ancestor vs. Descendant classes:
  - The *ancestor classes* of a class A are: A itself and all classes that A directly, or indirectly, inherits.
    - A inherits all features from its ancestor classes.
      - $\therefore$  A's instances have a *wider range of expected usages* (i.e., attributes, queries, commands) than instances of its *ancestor* classes.
  - The *descendant classes* of a class A are: A itself and all classes that directly, or indirectly, inherits A.
    - Code defined in A is inherited to all its descendant classes.

### Inheritance Accumulates Code for Reuse

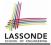

- The *lower* a class is in the type hierarchy, the *more code* it accumulates from its *ancestor classes*:
  - A descendant class inherits all code from its ancestor classes.
  - A descendant class may also:
    - Declare new attributes.
    - Define new queries or commands.
    - *Redefine* inherited queries or commands.
- Consequently:
  - When being used as context objects, instances of a class' descendant classes have a wider range of expected usages (i.e., attributes, commands, queries).
  - When expecting an object of a particular class, we may substitute it with an object of any of its descendant classes.
  - e.g., When expecting a STUDENT object, substitute it with either a RESIDENT\_STUDENT or a NON\_RESIDENT\_STUDENT object.
- Justification: A descendant class contains at least as many features as defined in its ancestor classes (but not vice versa!).

#### Substitutions via Assignments

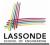

- By declaring v1:C1, reference variable v1 will store the address of an object of class C1 at runtime.
- By declaring v2:C2 |, reference variable v2 will store the address of an object of class C2 at runtime.
- Assignment v1:=v2 copies the address stored in v2 into v1.

• v1 will instead point to wherever v2 is pointing to. [ object alias ]

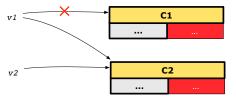

- In such assignment |v1:=v2|, we say that we substitute an object of type C1 with an object of type C2.
- Substitutions are subject to rules!

### **Rules of Substitution**

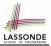

Given an inheritance hierarchy:

- 1. When expecting an object of class A, it is *safe* to *substitute* it with an object of any *descendant class* of A (including A).
  - e.g., When expecting an IOS phone, you *can* substitute it with either an IPhone6s or IPhone6sPlus.
  - ∴ Each descendant class of A is guaranteed to contain all code of (non-private) attributes, commands, and queries defined in A.
  - ∴ All features defined in A are guaranteed to be available in the new substitute.
- 2. When expecting an object of class A, it is *unsafe* to *substitute* it with an object of any *ancestor class of A's parent*.
  - e.g., When expecting an IOS phone, you *cannot* substitute it with just a SmartPhone, because the facetime feature is not supported in an Android phone.
  - ∴ Class A may have defined new features that do not exist in any
     of its parent's ancestor classes.

#### **Reference Variable: Static Type**

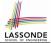

- A reference variable's static type is what we declare it to be.
  - e.g., jim:STUDENT declares jim's static type as STUDENT.
  - e.g., my\_phone:SMART\_PHONE declares a variable my\_phone of static type SmartPhone.
  - The static type of a reference variable never changes.
- For a *reference variable v*, its *static type* C defines the

expected usages of v as a context object.

- A feature call v.m(...) is *compilable* if *m* is defined in *C*.
  - e.g., After declaring jim:STUDENT, we
    - may call register and tuition on jim
    - may not call set\_pr (specific to a resident student) or set\_dr (specific to a non-resident student) on jim
  - e.g., After declaring my\_phone:SMART\_PHONE, we
    - may call dial and surf\_web on my\_phone
    - may not call facetime (specific to an IOS phone) or skype (specific
    - to an Android phone) on my\_phone

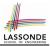

A *reference variable*'s *dynamic type* is the type of object that it is currently pointing to at <u>runtime</u>.

- The dynamic type of a reference variable may change whenever we re-assign that variable to a different object.
- There are two ways to re-assigning a reference variable.

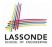

# Reference Variable: Changing Dynamic Type (1)

Re-assigning a reference variable to a newly-created object:

• *Substitution Principle* : the new object's class must be a *descendant class* of the reference variable's *static type*.

• e.g., Given the declaration jim: STUDENT :

- create {**RESIDENT\_STUDENT**} jim.make("Jim") changes the *dynamic type* of jim to RESIDENT\_STUDENT.
- create {*NON\_RESIDENT\_STUDENT*} jim.make("Jim") changes the *dynamic type* of jim to NON\_RESIDENT\_STUDENT.
- e.g., Given an alternative declaration jim: RESIDENT\_STUDENT :
  - e.g., create {*STUDENT*} jim.make("Jim") is illegal because STUDENT is <u>not</u> a *descendant class* of the *static type* of jim (i.e., RESIDENT\_STUDENT).

# Reference Variable: Changing Dynamic Type (2)

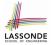

Re-assigning a reference variable v to an existing object that is referenced by another variable other (i.e., v := other):

- Substitution Principle : the static type of other must be a descendant class of v's static type.
- e.g.,

```
jim: STUDENT; rs: RESIDENT_STUDENT; nrs: NON_RESIDENT_STUDENT
create {STUDENT} jim.make (...)
create {RESIDENT_STUDENT} rs.make (...)
create {NON_RESIDENT_STUDENT} nrs.make (...)
```

| • | rs := jim                                                         | ×            |
|---|-------------------------------------------------------------------|--------------|
| • | nrs := jim                                                        | ×            |
| • | jim := rs                                                         | $\checkmark$ |
|   | changes the <i>dynamic type</i> of jim to the dynamic type of rs  |              |
| • | jim := nrs                                                        | $\checkmark$ |
|   | changes the <i>dynamic type</i> of jim to the dynamic type of nrs |              |
| 3 |                                                                   |              |

# Polymorphism and Dynamic Binding (1)

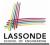

- Polymorphism: An object variable may have "multiple possible shapes" (i.e., allowable dynamic types).
  - Consequently, there are *multiple possible versions* of each feature that may be called.
    - e.g., 3 possibilities of tuition on a *STUDENT* reference variable: In *STUDENT*: base amount In *RESIDENT\_STUDENT*: base amount with premium\_rate In *NON\_RESIDENT\_STUDENT*: base amount with discount\_rate
- *Dynamic binding*: When a feature m is called on an object variable, the version of m corresponding to its *"current shape"* (i.e., one defined in the *dynamic type* of *m*) will be called.

```
jim: STUDENT; rs: RESIDENT_STUDENT; nrs: NON_STUDENT
create {RESIDENT_STUDENT} rs.make (...)
create {NON_RESIDENT_STUDENT} nrs.nrs (...)
jim := rs
jim.tuitoion; /* version in RESIDENT_STUDENT */
jim := nrs
jim.tuition; /* version in NON_RESIDENT_STUDENT */
```

# 

## **Polymorphism and Dynamic Binding (2.1)**

```
test polymorphism students
2
     local
3
      iim: STUDENT
4
      rs: RESIDENT STUDENT
5
       nrs: NON_RESIDENT_STUDENT
6
     do
7
       create {STUDENT} jim.make ("J. Davis")
8
       create {RESIDENT_STUDENT} rs.make ("J. Davis")
9
       create {NON_RESIDENT_STUDENT} nrs.make ("J. Davis")
10
      jim := rs √
11
    rs := jim ×
12
      jim := nrs √
13
       rs := jim ×
14
     end
```

In (L3, L7), (L4, L8), (L5, L9), *ST* = *DT*, so we may abbreviate:

```
L7: create jim.make ("J. Davis")
L8: create rs.make ("J. Davis")
L9: create nrs.make ("J. Davis")
```

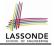

## **Polymorphism and Dynamic Binding (2.2)**

```
test dynamic binding students: BOOLEAN
 local
  iim: STUDENT
  rs: RESIDENT STUDENT
  nrs: NON_RESIDENT_STUDENT
  c: COURSE
 do
  create c.make ("EECS3311", 500.0)
   create {STUDENT} jim.make ("J. Davis")
   create {RESIDENT_STUDENT} rs.make ("J. Davis")
   rs.register (c)
   rs.set_pr (1.5)
   jim := rs
  Result := jim.tuition = 750.0
   check Result end
   create {NON_RESIDENT_STUDENT} nrs.make ("J. Davis")
   nrs.register (c)
   nrs.set dr (0.5)
   iim := nrs
   Result := jim.tuition = 250.0
end
43 of 63
```

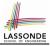

# **Reference Type Casting: Motivation**

```
1 local jim: STUDENT; rs: RESIDENT_STUDENT
2 do create {RESIDENT_STUDENT} jim.make ("J. Davis")
3 rs := jim
4 rs.setPremiumRate(1.5)
```

- Line 2 is *legal*: *RESIDENT\_STUDENT* is a *descendant class* of the static type of jim (i.e., *STUDENT*).
- Line 3 is *illegal*: jim's static type (i.e., *student*) is *not* a *descendant class* of rs's static type (i.e., *resident\_student*).
- Eiffel compiler is *unable to infer* that jim's *dynamic type* in
  Line 4 is RESIDENT STUDENT.
  [Undecidable]
- Force the Eiffel compiler to believe so, by replacing L3, L4 by a type cast (which temporarily changes the ST of jim):

```
check attached {RESIDENT_STUDENT} jim as rs_jim then
  rs := rs_jim
  rs.set_pr (1.5)
end
```

# 

### **Reference Type Casting: Syntax**

```
1 check attached {RESIDENT_STUDENT} jim as rs_jim then
2 rs := rs_jim
3 rs.set_pr (1.5)
4 end
```

- L1 is an assertion:
- **attached RESIDENT\_STUDENT** jim is a Boolean expression

that is to be evaluated at **runtime**.

- If it evaluates to *true*, then the **as** rs\_jim expression has the effect of assigning "the cast version" of jim to a new variable rs\_jim.
- If it evaluates to *false*, then a runtime assertion violation occurs.
- Dynamic Binding : Line 4 executes the correct version of set\_pr.
- It is equivalent to the following Java code:

```
if(jim instanceof ResidentStudent) {
    ResidentStudent rs = (ResidentStudent) jim;
    rs.set_pr(1.5);
}
else { throw new Exception("Cast Not Done."); }
45 of 63
```

### Notes on Type Cast (1)

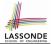

- Given v of static type ST, it is compilable to cast v to C, as long as C is a descendant or ancestor class of ST.
- Why Cast?
  - Without cast, we can **only** call features defined in ST on v.
  - By casting v to C, we change the static type of v from ST to C.
    - $\Rightarrow$  All features that are defined in C can be called.

```
my_phone: IOS
create {IPHONE_6S_PLUS} my_phone.make
-- can only call features defined in IOS on myPhone
-- dial, surf_web, facetime ✓ three_d_touch, skype ×
check attached {SMART_PHONE} my_phone as sp then
    -- can now call features defined in SMART_PHONE on sp
    -- dial, surf_web ✓ facetime, three_d_touch, skype ×
end
check attached {IPHONE_6S_PLUS} my_phone as ip6s_plus then
    -- can now call features defined in IPHONE_6S_PLUS on ip6s_plus
    -- dial, surf_web, facetime, three_d_touch ✓ skype ×
end
```

#### Notes on Type Cast (2)

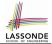

- A cast being *compilable* is not necessarily *runtime-error-free*!
- A cast <u>check attached {C} v as ...</u> triggers an assertion violation if C is *not* along the **ancestor path** of v's *DT*.

test\_smart\_phone\_type\_cast\_violation local mine: ANDROID do create { SAMSUNG } mine.make -- ST of mine is ANDROID; DT of mine is SAMSUNG check attached {SMART\_PHONE} mine as sp then ... end -- ST of sp is SMART\_PHONE; DT of sp is SAMSUNG check attached {SAMSUNG} mine as samsung then ... end -- ST of samsung is SAMSNG; DT of samsung is SAMSUNG check attached {HTC} mine as htc then ... end -- Compiles : HTC is descendant of mine's ST (ANDROID) -- Assertion violation -- .: HTC is not ancestor of mine's DT (SAMSUNG) check attached {GALAXY\_S6\_EDGE} mine as galaxy then ... end -- Compiles : GALAXY\_S6\_EDGE is descendant of mine's ST (ANDROID) -- Assertion violation -- :: GALAXY S6 EDGE is not ancestor of mine's DT (SAMSUNG) end 47 of 63

# Compilable Cast vs. Exception-Free Cast (1)

```
class A end
class B inherit A end
class C inherit B end
class D inherit A end
```

```
local b: B ; d: D
do
    create {C} b.make
    check attached {D} b as temp then d := temp end
end
```

- After L3: b's ST is B and b's DT is C.
- Does L4 compile? [NO] ∵ cast type D is neither an ancestor nor a descendant of b's *ST* B

#### Compilable Cast vs. Exception-Free Cast (2)

```
class A end
class B inherit A end
class C inherit B end
class D inherit A end
```

```
local b: B ; d: D
do
    create {C} b.make
    check attached {D} b as temp then d := temp end
end
```

Would the following fix L4?

```
check attached {A} b as temp1 then
  check attached {D} temp1 as temp2 then d := temp2 end
end
```

YES :: cast type D is an ancestor of b's cast, temporary ST A

 What happens when executing this fix? Assertion Violation ·· cast type D not an ancestor of temp1's DT C
 49 of 63

#### Polymorphism: Feature Call Arguments (1)

| 1<br>2 | ss : ARRAY [STUDENT] ss[i] has static type Student<br>add_s (s: STUDENT) do ss[0] := s end<br>add_rs (rs: RESIDENT_STUDENT) do ss[0] := rs end |                                                                        |  |  |  |
|--------|----------------------------------------------------------------------------------------------------|------------------------------------------------------------------------|--|--|--|
| 3      |                                                                                                    |                                                                        |  |  |  |
| 5      | ē                                                                                                    | add_nrs (nrs: NON_RESIDENT_STUDENT) do ss[0] := nrs end                |  |  |  |
| ٠      | • L4: ss[0]:=rs is valid RHS's ST <i>RESIDENT_STUDENT</i> is                                                                                   |                                                                        |  |  |  |
|        | a <i>descendant class</i> of LHS's ST <i>STUDENT</i> .                                                                                         |                                                                        |  |  |  |
| ٠      | • Say we have a STUDENT_MANAGEMENT_SYSETM object sms:                                                                                          |                                                                        |  |  |  |
|        | 0                                                                                                    | ∵ <i>call by value</i> , sms. <u>add_rs</u> (o) attempts the following |  |  |  |
|        | assignment (i.e., replace parameter $rs$ by a copy of argument $\circ$ ):                                                                      |                                                                        |  |  |  |
|        |                                                                                                    | rs := 0                                                                |  |  |  |

Whether this argument passing is valid depends on o's static type.
 Rule: In the signature of a feature m, if the type of a parameter is class C, then we may call feature m by passing objects whose static types are C's descendants.

#### **Polymorphism: Feature Call Arguments (2)**

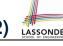

```
test polymorphism feature arguments
 local
   s1, s2, s3: STUDENT
   rs: RESIDENT_STUDENT ; nrs: NON_RESIDENT_STUDENT
   sms: STUDENT MANAGEMENT SYSTEM
 do
   create sms.make
   create {STUDENT} s1.make ("s1")
   create {RESIDENT STUDENT} s2.make ("s2")
   create {NON RESIDENT STUDENT} s3.make ("s3")
   create {RESIDENT STUDENT} rs.make ("rs")
   create {NON RESIDENT STUDENT} nrs.make ("nrs")
   sms.add s (s1) \checkmark sms.add s (s2) \checkmark sms.add s (s3) \checkmark
   sms.add s (rs) \checkmark sms.add s (nrs) \checkmark
   sms.add rs (s1) × sms.add rs (s2) × sms.add rs (s3) ×
   sms.add rs (rs) √ sms.add rs (nrs) ×
   sms.add_nrs (s1) × sms.add_nrs (s2) × sms.add_nrs (s3) ×
   sms.add nrs (rs) × sms.add nrs (nrs) √
 end
```

### Why Inheritance: A Polymorphic Collection of Students

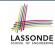

How do you define a class **STUDENT\_MANAGEMENT\_SYSETM** that contains a list of *resident* and *non-resident* students?

```
class STUDENT MANAGEMENT SYSETM
 students: LINKED_LIST[STUDENT]
 add_student(s: STUDENT)
   do
    students extend (s)
   end
 registerAll (c: COURSE)
   do
    across
      students as s
    loop
      s.item.register (c)
    end
   end
end
```

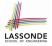

## Polymorphism and Dynamic Binding: A Polymorphic Collection of Students

```
test sms polymorphism: BOOLEAN
 local
  rs: RESIDENT STUDENT
  nrs: NON RESIDENT STUDENT
  c: COURSE
  sms: STUDENT MANAGEMENT SYSTEM
 do
  create rs.make ("Jim")
  rs.set pr (1.5)
  create nrs.make ("Jeremv")
  nrs.set_dr (0.5)
  create sms.make
  sms.add s (rs)
  sms.add s (nrs)
  create c.make ("EECS3311", 500)
  sms.register_all (c)
  Result := sms.ss[1].tuition = 750 and sms.ss[2].tuition = 250
 end
```

# 

# Polymorphism: Return Values (1)

```
1
    class STUDENT MANAGEMENT SYSTEM {
 2
      ss: LINKED LIST [STUDENT]
 3
      add s (s: STUDENT)
 4
       do
 5
        ss.extend (s)
 6
       end
 7
      get student(i: INTEGER): STUDENT
8
       require 1 <= i and i <= ss.count
9
       do
10
        Result := ss[i]
11
       end
12
    end
```

• L3: ST of input parameter s:

• L2: ST of each stored item (ss[i]) in the list:

[STUDENT] [STUDENT]

- L7: ST of return value (Result) of get\_student: [STUDENT]
- L11: ss[i]'s *ST* is *descendant* of Result' *ST*. Question: What can be the *dynamic type* of s after Line 11? Answer: All descendant classes of Student.

### Polymorphism: Return Values (2)

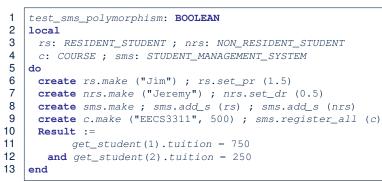

- L11: get\_student (1) 's dynamic type?
- L11: Version of tuition?
- L12: get\_student(2)'s dynamic type? [NON\_RESIDENT\_STUDENT]
- L12: Version of tuition?

[RESIDENT\_STUDENT] [RESIDENT\_STUDENT] [NON\_RESIDENT\_STUDENT] [NON\_RESIDENT\_STUDENT]

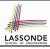

# **Design Principle: Polymorphism**

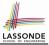

- When declaring an attribute a: T
  - $\Rightarrow$  Choose *static type* T which "accumulates" all features that you predict you will want to call on a.

e.g., Choose s: student s if you do not intend to be specific about which kind of student s might be.

 $\Rightarrow$  Let dynamic binding determine at runtime which version of tuition will be called.

• What if after declaring <u>s: STUDENT</u> you find yourself often needing to <u>cast</u> s to RESIDENT\_STUDENT in order to access premium\_rate?

check attached {RESIDENT\_STUDENT} s as rs then rs.set\_pr(...) end

⇒ Your design decision should have been: s: RESIDENT\_STUDENT

- Same design principle applies to:
  - Type of feature parameters:
  - Type of queries:

56 of 63

f(a: T)  $q(\ldots): T$ 

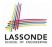

#### Static Type vs. Dynamic Type: When to consider which?

Whether or not an OOP code compiles depends only on the static types of relevant variables.

: Inferring the *dynamic type* statically is an *undecidable* problem that is inherently impossible to solve.

• The behaviour of Java code being executed at runtime

e.g., which version of method is called e.g., if a check attached {...} as ... then ... end assertion error will occur

depends on the *dynamic types* of relevant variables.

 $\Rightarrow$  Best practice is to visualize how objects are created (by drawing boxes) and variables are re-assigned (by drawing arrows).

#### Summary: Type Checking Rules

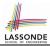

| CODE                         | CONDITION TO BE TYPE CORRECT                  |
|------------------------------|-----------------------------------------------|
| x := y                       | y's ST a descendant of x's ST                 |
| x.f(y)                       | Feature f defined in x's ST                   |
|                              | y's ST a descendant of f's parameter's ST     |
|                              | Feature f defined in x's ST                   |
| z := x.f(y)                  | y's ST a descendant of f's parameter's ST     |
|                              | ST of m's return value a descendant of z's ST |
| check attached {C} y         | C an ancestor or a descendant of y's ST       |
| then end                     |                                               |
| check attached {C} y as temp | C an ancestor or a descendant of y's ST       |
| then x := temp end           | C a descendant of x's ST                      |
| check attached {C} y as temp | C an ancestor or a descendant of y's ST       |
| then x.f(temp) end           | Feature f defined in x's ST                   |
| _                            | C a descendant of f's parameter's ST          |

Even if check attached {C} y then ... end compiles, a runtime assertion error occurs if C is not an **ancestor** of y's **DT**!

### Index (1)

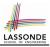

- Aspects of Inheritance
- Why Inheritance: A Motivating Example
- The COURSE Class
- No Inheritance: RESIDENT\_STUDENT Class
- No Inheritance: NON\_RESIDENT\_STUDENT Class
- No Inheritance: Testing Student Classes
- No Inheritance:
- **Issues with the Student Classes**
- No Inheritance: Maintainability of Code (1)
- No Inheritance: Maintainability of Code (2) No Inheritance:
- A Collection of Various Kinds of Students
- **Inheritance Architecture**
- Inheritance: The STUDENT Parent Class

#### Index (2)

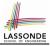

Inheritance: The RESIDENT STUDENT Child Class Inheritance: The NON RESIDENT STUDENT Child Class Inheritance Architecture Revisited Using Inheritance for Code Reuse **Testing the Two Student Sub-Classes DbC: Contract View of Supplier** ES\_TEST: Expecting to Fail Postcondition (1) ES\_TEST: Expecting to Fail Postcondition (2.1) ES\_TEST: Expecting to Fail Postcondition (2.2) Exercise Static Type vs. Dynamic Type Inheritance Architecture Revisited Polymorphism: Intuition (1)

#### Index (3)

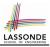

**Polymorphism: Intuition (2)** Polymorphism: Intuition (3) Dynamic Binding: Intuition (1) **Dynamic Binding: Intuition (2)** Multi-Level Inheritance Architecture (1) Multi-Level Inheritance Architecture (2) Inheritance Forms a Type Hierarchy Inheritance Accumulates Code for Reuse Substitutions via Assignments Rules of Substitution **Reference Variable: Static Type Reference Variable: Dynamic Type Reference Variable:** Changing Dynamic Type (1)

#### Index (4)

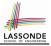

**Reference Variable:** Changing Dynamic Type (2) Polymorphism and Dynamic Binding (1) Polymorphism and Dynamic Binding (2.1) Polymorphism and Dynamic Binding (2.2) **Reference Type Casting: Motivation Reference Type Casting: Syntax** Notes on Type Cast (1) Notes on Type Cast (2) Compilable Cast vs. Exception-Free Cast (1) Compilable Cast vs. Exception-Free Cast (2) Polymorphism: Feature Call Arguments (1) Polymorphism: Feature Call Arguments (2)

#### Index (5)

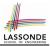

Why Inheritance: A Polymorphic Collection of Students

Polymorphism and Dynamic Binding: A Polymorphic Collection of Students

Polymorphism: Return Values (1)

**Polymorphism: Return Values (2)** 

**Design Principle: Polymorphism** 

Static Type vs. Dynamic Type: When to consider which?

Summary: Type Checking Rules